# DAWAN

### Plande la formation

### [www.dawa](https://www.dawan.fr)n.fr

## Formation Virtuemart avec Joomla

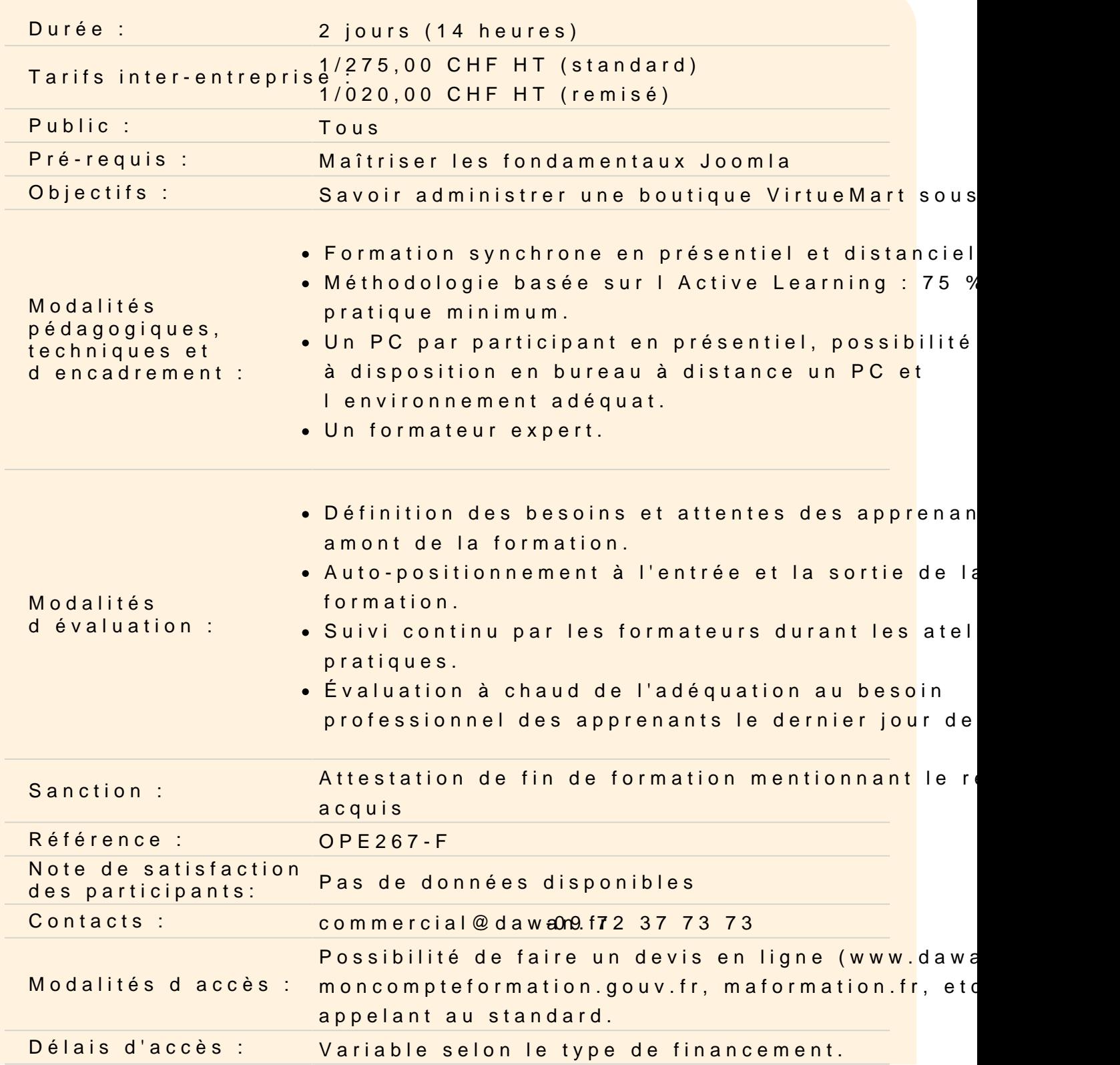

#### **Accessibilité :**

Si vous êtes en situation de handicap, nous sommes en mesure de vous accueillir, n'hésitez pas à nous contacter à referenthandicap@dawan.fr, nous étudierons ensemble vos besoins

#### **Introduction**

Présentation de Joomla et de Virtuemart Quelques concurrents : Magento, OsCommerce

#### **Installation et paramétrage de la boutique**

Configuration Installation de Joomla Installation du composant VirtueMart Paramétrage du fuseau horaire Configuration de l'affichage

#### **Atelier pratique : installation de la boutique sur un serveur**

#### **Administration de la boutique**

Création, modification, suppression des catégories Création, modification, suppression des produits Ordre de tri des produits Gestion des devises Configurer l'inscription des clients Définir les fabricants et fournisseurs Gestion des Vendeurs Gestion des stocks

#### **Administration des commandes**

Gestion des commandes : contenu, état Administration des modes d'expédition : Colissimo, Chronopost Les moyens de paiement : carte bancaire, Paypal, chèque... La politique des frais de port

#### **Atelier : mise en place de tout le procesus de commande**

#### **Fonctionnalités avancées de Virtuemart**

Statistique de la boutique Téléchargement des fiches produits en PDF Gestion des produits téléchargeables Gestion des réductions / promotions Système d'évaluation des produits par les clients

#### **Personnaliser l'aspect de votre boutique**

Modifier la présentation Définir les options d'affichage des produits, des catégories... Modifier les texte d'accueil de VirtueMart

### **Atelier : création d'un site de A à Z**

#### **Publier votre boutique**

Qu'est ce qu'un nom de domaine ? Quel type d'hébergeur ? Comment promouvoir votre site : le référencement Sauvegarder la boutique et la base de données